# **QUALITY CONTROL CERTIFICATE**

Filling Volume : 250 ml

Pancreatic digest of casein

Papaic digest of soybean meal

Product name Abbreviation

Article code

**Typical Formula** 

Sodium chloride

Agar

Demiwater

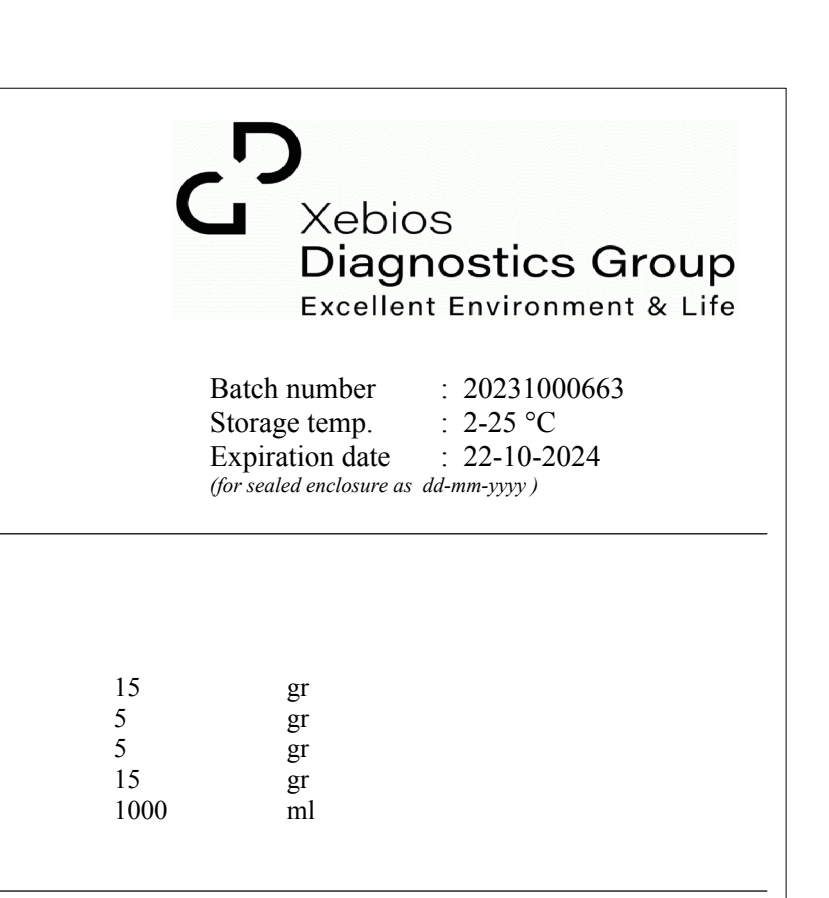

\* Adjusted as required to meet peformance standards.

Ingredients per litre of nutrient medium \*:

: Tryptone Soya Agar

 $: T400.76.0250.131$ 

 $:$  TSA

### **Physical Properties**

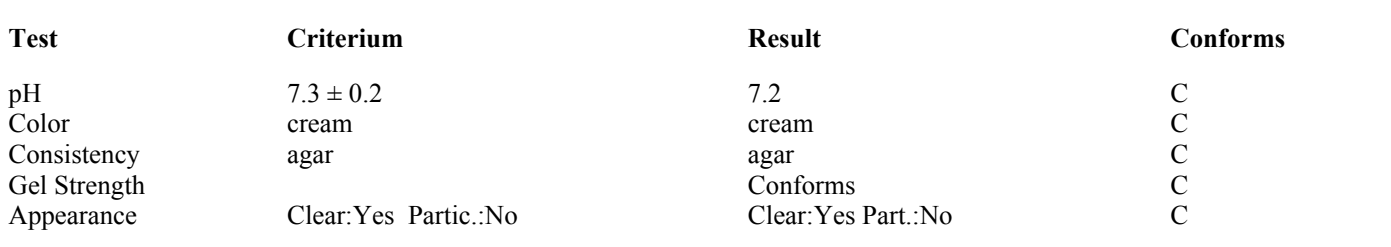

#### **Microbial Contamination**

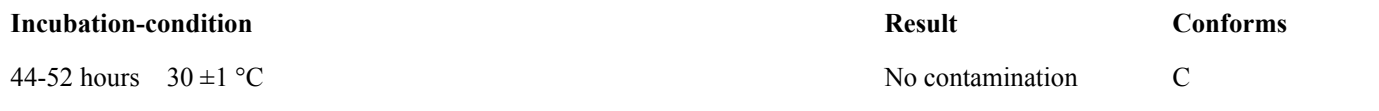

**Growth Properties on next page.** 

## **Quality Control Certificate**

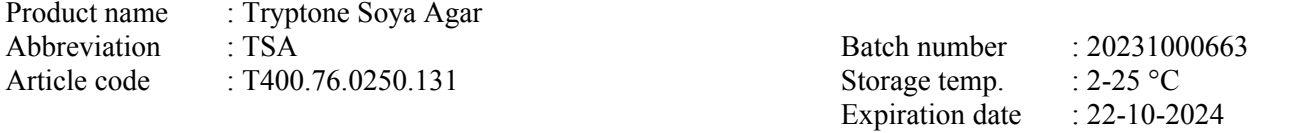

**Growth Properties** 

#### • Incubation-condition : 40-72 hours  $32,5 \pm 2,5$  °C Aerobic

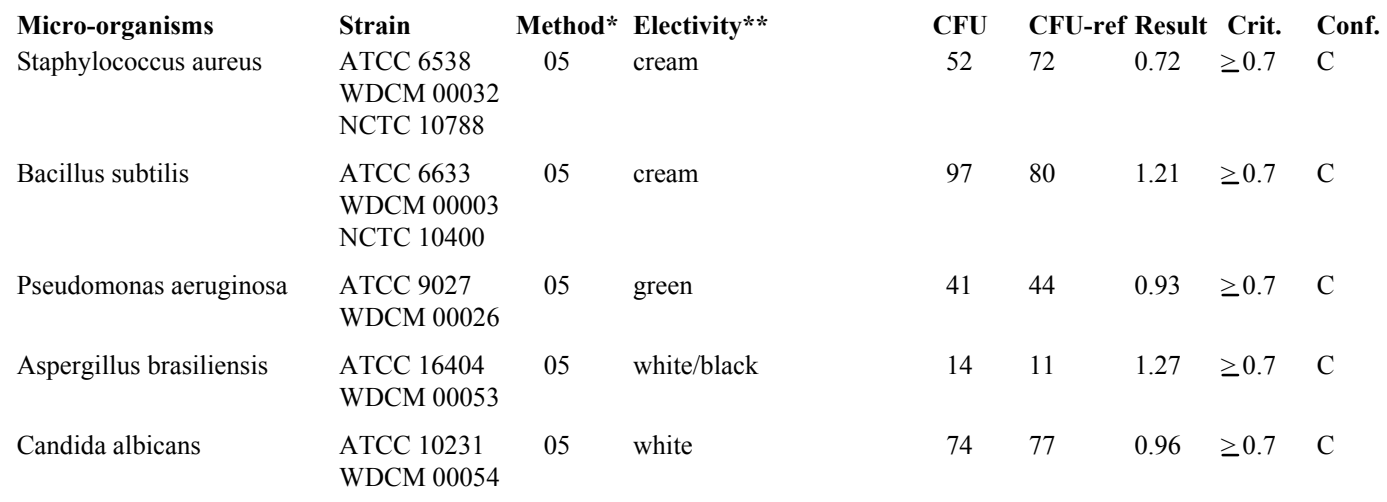

Method 05 = TV 5.05 Non-selective enumeration agar ; Growth promotion test (acc European Pharmacopoeia) Result: Productivity-Ratio (cfu test / cfu ref) ; inoculum <= 100 cfu

 $\ast\ast$ Electivity denotes the properties of the colony and/or their effect on the morphological characteristics of the medium

CFU denotes Colony Forming Units counted on batch. CFU-ref denotes Colony Forming Units counted on reference plate.

 $n.a = Not Applicable$ . Crit.= Criterium C = Conforms Do not expose the product to intense light.

The test results reported on this quality control certificate were obtained from a sample of the batch.

Xebios Diagnostics Group is certified according to DIN EN ISO 9001. Our microbiological quality control is carried out by our EN ISO/IEC 17025 accredited laboratory (RVA Registration no: RvA-L 614) at Tritium Microbiologie BV, Eindhoven. Tritium Microbiologie BV is part of Xebios Diagnostics Group. This laboratory certificate is generated electronically and valid without a signature. Results were obtained from laboratory report R20231000663.

Release Date: 30-10-2023  $(dd{\text -}mm{\text -}\text y\text y\text y)$ 

Crit.version:1 Document ID: C20231000663